EJECUTIVOALDÍA

# DE **emp** Valoración — BASES —

*El valor de un bien no solamente se refiere a su precio de mercado, sino a la acción de intercambio por medio de un pago; también refleja las condiciones de adquisición y venta potencial entre dos partes.*

Números y aplicaciones

**LA PREPARACIÓN** inicia con la estimación de la inflación, indicadores financieros y de crecimiento para determinar los precios y volúmenes por dimensión o segmento estratégico, así como identificar clientes o segmentos objetivos.

# Estados Financieros Proforma

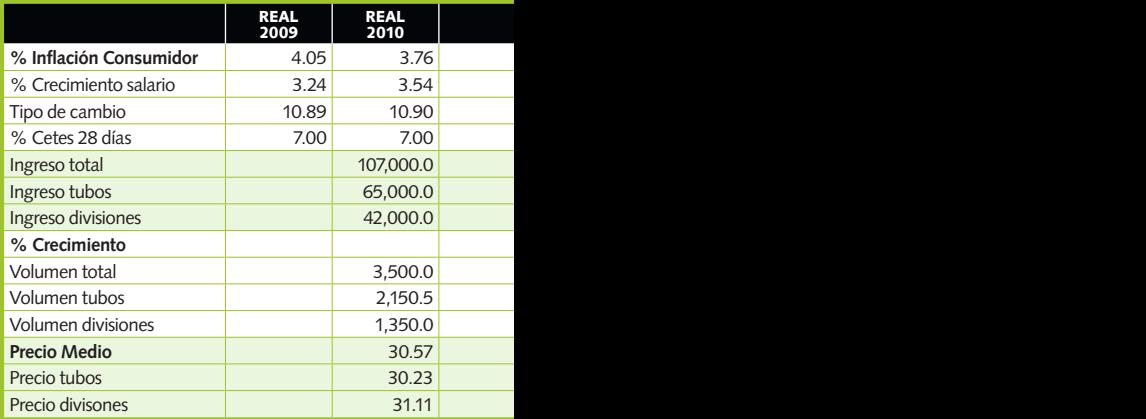

El precio de valoración y acuerdo del intercambio de un bien ya contiene la percepción de compradores y vendedores, para lo cual se han constituido a lo largo del tiempo varias metodologías. ► POR MARIO A. GONZÁLEZ

**E**l uso de los reportes financieros puede servirnos para obtener valores históricos de los activos netos y su contraparte, así como la inversión realizada por inversionistas y acreedores. El estado de resultados nos permitirá valuar una empresa por la generación de la utilidad contable y, mediante múltiplos de referencia, llegar a una cifra de valoración. Adicionalmente, hay metodologías económicas que se basan en la identificación y suma de los Flujos de Efectivo o Caja Futuros Descontados a través del tiempo, con ello podemos acercarnos a un valor de mercado realista. En este artículo se presentan los métodos existentes a partir de la exposición teórica-explicativa de los mismos y su aplicación en un ejercicio, lo cual nos da una visión completa de los procesos para la valoración de empresas. Las metodologías:

# **O** Balance

- **Clásico.** Capital Contable o Valor en Libros más Deuda Neta.
- **Ajustado.** Por la diferencia de Activos con respecto a su valor de mercado.

**Arranque.** Se valora el costo de Activos Netos para la puesta en marcha empresarial.

# <sup>2</sup> **Resultados**

- **Históricos.** Mediante el uso de un múltiplo de ventas o de utilidad.
- **Económico.** A través del múltiplo Earnings Before Interest, Tax, Depreciation and Amortization conocido como EBITDA. Se presentan los métodos y una

la valoración de empresas y así tener una visión holística.

## <sup>3</sup> **Métodos mixtos**

- **Alemán.** Agrega a los Activos Netos un argumento basado en la utilidad reportada.
- **Anglosajón.** Incorpora un costo del capital y una medición a través del tiempo.
- **O** Flujo de Efectivo Operacional
	- **Flujo de Efectivo Neto (FEN).** Técnica promovida por Irving Fisher & John Burr, pioneros en el uso de Flujos de Efectivo Descontados (1930-38).
	- **Economic Value Added (EVA).** Técnica concebida por Stern y Stewart.

# **MÉTODOS DE BALANCE**

Para la valoración de empresas (lucrativas, cuyo objetivo es la creación de valor) iniciaremos con la referida Clásica de Balance, es decir, ver a la empresa definida como EV (Enterprise Value) por la suma histórica de sus fuentes, o sea a partir del reporte de Capital Contable (CC, suma de capital social y utilidades retenidas) y su Deuda Neta (DN, pasivos con costo, menos caja e inversiones). La fórmula es:  $EV = CC + DN$ .

Para empresas públicas, el Valor de Capitalización (VC) tiene su símil con el Valor en Libros (VL) o CC, pudiendo ser mayor o menor y tratando de asemejarse al mismo, donde VC

es igual al precio de la acción, multiplicado por el número de acciones en circulación, diferente comúnmente a EV. aplicación para

Para valorar comparativamente empresas en Bolsa, en ocasiones se utiliza un múltiplo de esa estimación histórica reportada en libros (VL). Asimismo, una empresa

puede valorarse con cifras ajustadas de los valores de inversión, es decir, incluir provisiones referidas a la diferencia del valor contable de los activos y su valor de realización. Por consiguiente, incluir un ajuste en el valor de los activos fijos, inventarios y cartera para que reflejen el precio de mercado equivalente.

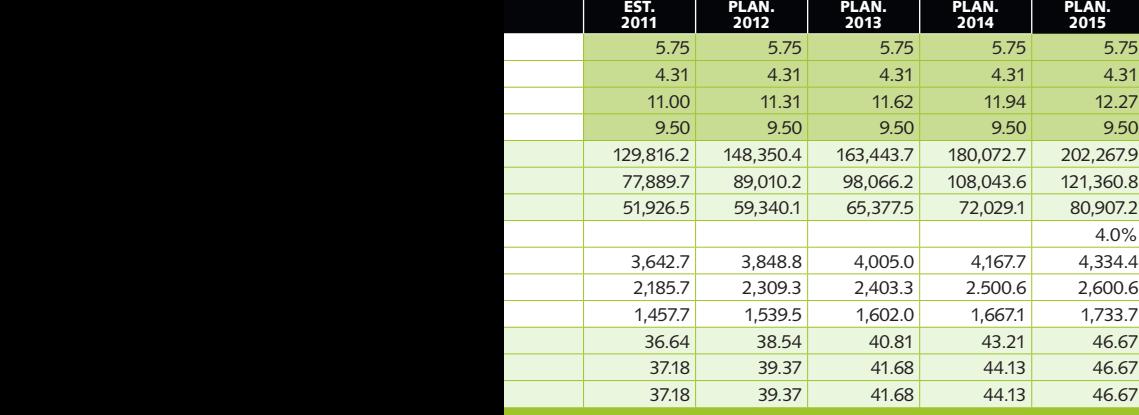

Es importante identificar los términos de negociación que regirán las transacciones comerciales futuras (cuentas e indicadores de Capital de Trabajo correspondientes). Asimismo, definir la inversión requerida en el futuro para mantener el flujo de ingresos estimado y la depreciación contable de esos activos fijos existentes, así como de los nuevos, correspondientemente.

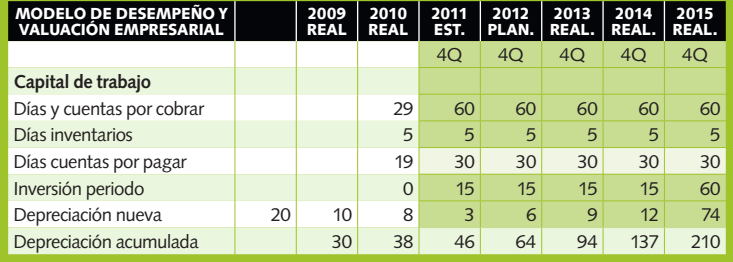

Esta valoración es semejante a la hecha por liquidación, es decir al valor de realización correspondiente de las partes de una firma. La estimación de arranque se refiere a considerar a la empresa en relación con el costo total por la puesta en marcha de una firma similar; debería incluir una estimación teórica cuantitativa de su goodwill, o activo intangible, es decir, del valor de su nombre, marcas o procesos operativos y/o administrativos diferenciados y únicos.

# **MÉTODOS POR RESULTADOS**

Los procesos que tienen como sustento los resultados de la firma, se refieren a su valor basado en un múltiplo (M), que multiplicado por dicho indicador nos da una valoración comparativa. Estos procedimientos relativos son utilizados

por empresas que cotizan en Bolsa. Podrían ser relacionados con las Ventas o Ingresos (I) empresariales y típicamente utilizados en comparaciones de sector. Para aproximarse a una valoración económica relacionada con la generación de Flujos de Efectivo Netos reportados, se ha utilizado últimamente una valoración a través de los múltiplos EBITDA o Utilidad antes de Financieros, Impuestos, Depreciación y Amortización (UAFIDA). La fórmula correspondiente es:

EV=M\*EBITDA; y alternativamente,  $FV=M*1$ 

# **MÉTODOS MIXTOS**

Éstos combinan información de balance y de resultados. El procedimiento alemán utilizado fundamentalmente, para la valoración de empresas industriales, considera que el valor de em-

presa (EV) es equivalente a la mitad de la suma de los Activos Netos a Valor Mercado (ANM), agregado a la división entre la Utilidad Neta (UN) y la tasa libre de riesgo existente (K). La formula es:  $EV = \frac{1}{2} [ANM + (UN/K)].$ 

El sistema anglosajón mixto, utilizado para empresas comerciales,

define la valoración de la firma como la suma de los Activos Netos a Valor Mercado (ANM) y el Valor Presente Neto (VPN) del resultado futuro de las Utilidades Netas (UN), menos el Capital de Trabajo Neto (CTN) utilizado y multiplicado por la Tasa Libre de Riesgo (K). La ecuación para el método anglosajón es:  $EV = ANM + [(UN - (CT\tilde{N} * \tilde{K})] * VPN$ 

# **INTRODUCCIÓN AL FLUJO DE EFECTIVO OPERACIONAL**

Para la valoración de la suma de Flujos de Efectivo Netos Futuros (FEN) descontados por el Costo de Capital equivalente, se utiliza el teorema de Modigliani-Miller en la determinación de los FEN, así como en el cálculo del Costo de Capital originalmente desarrollado por Sharpe (1964) para descontar y traer dichos valores al tiempo presente.

Los FEN se obtienen a través de la elaboración de Estados Financieros Proforma que se estiman para varios años futuros, pero se ajustan las cifras contables estimadas por causación a flujos de caja o efectivo. Se hace paralelamente la estimación de Estados Financieros de Resultados, Balance y Flujo de Efectivo a través del método de caja indirecto.

# **ESTADOS FINANCIEROS PROFORMA**

La preparación de Estados Financieros Proforma inicia con la estimación de la inflación, indicadores financieros y de crecimiento para determinar los precios y volúmenes por dimensión o segmento estratégico, ya sea por producto o tipo de producto, así como identificar clientes o segmentos objetivos por proveedor o método productivo, etcétera.

# NÚMEROS Y APLICACIONES

Modelo de desempeño & Valuación Empresarial (MILES DE PESOS)

Una empresa puede valorarse por medio de las cifras ajustadas de los valores de inversión correspondientes.

**DESPUÉS SE IDENTIFICAN** las Fuentes de Inversión –es decir de Capital (CC) y Deuda (D)– requeridas para dar soporte a la actividad.

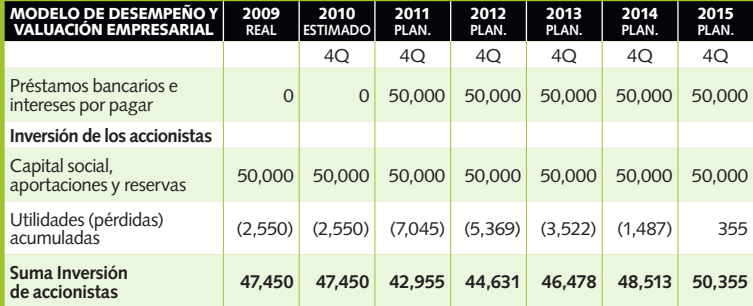

**SE PREPARA** el Balance General, reconociendo que el mismo será conectado, entre otros, en los rubros de Depreciación del ejercicio y Utilidades Netas, tanto por el Estado de Resultados como por el Flujo de Efectivo.

# Balance General (MILES DE PESOS)

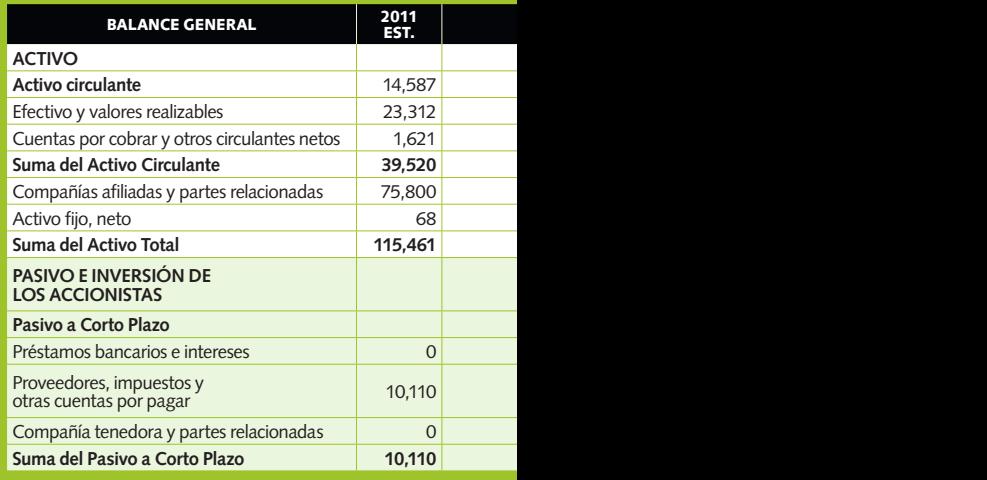

Es importante identificar los términos de negociación que regirán las transacciones comerciales futuras, es decir, cuentas e indicadores de Capital de Trabajo correspondientes. Asimismo, definir la inversión requerida en el futuro, para mantener el flujo de ingresos estimado y la depreciación contable de esos activos fijos existentes y de los nuevos, correspondientemente. Posteriormente se deben identificar las fuentes de inversión, es decir de Capital (CC) y Deuda (D), requeridas para dar soporte a la actividad.

Luego se debe preparar el Balance General, reconociendo que éste será conectado en los rubros de Depreciación del Ejercicio y Utilidades Netas, tanto por el Estado de Resultados como por el Flujo de Efectivo, entre otros. Es importante mencionar que el último renglón de composición en el balance es denominado Efectivo y Bancos, y éste será la cuenta de cuadre. El renglón aumenta cuando las fuentes de capital exceden a la inversión en activos netos (incluye pasivos sin costo) y viceversa.

Una vez establecido lo anterior, se pasa a la estimación del Estado de Resultados y Flujo Efectivo Neto. El primero estará conectado con el Balance General, mediante el rubro de la Utilidad Neta, Costo de Financiamiento y Depreciación del Ejercicio.

El Estado de Resultados inicia con el estimativo de ingresos a través de volúmenes y precios, y establece los costos, así como los gastos operativos relacionados con las compras de insumo y con los egresos generados por las actividades operativas. Es importante diferenciar las variables de aquellos que son costos y gastos fijos para entender la marginalidad, relevante en el análisis de rentabilidad. A éstos se les disminuye la depreciación contable del ejercicio, estimada y referida para los activos existentes como para los nuevos, y así obtener la Utilidad de Operación.

Se les resta entonces el Costo Financiero Neto, derivado tanto del pasivo -de corto y largo plazos- existente tanto al final del periodo como en el nuevo, cuidando que en la hoja de cálculo se generen referencias circulares al estimar los intereses ganados. Finalmente, se debe calcular -mediante la identificación del im-

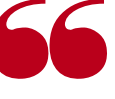

*Metodologías de la ciencia económica, basadas en la identificación y suma de los Flujos de Efectivo a través del tiempo, nos acercan a un valor de mercado realista.*

puesto efectivo- los gravámenes del periodo para llegar a la Utilidad Neta y agregar los indicadores económicos EBITDA, NOPAT (Net Operating

Para estimar el Flujo de Efectivo a través del método indirecto, es decir, a partir de los cambios del balance entre periodos, se considera inicialmente el resultado operativo y la depreciación del ejercicio (recursos), a cuyo cuerpo se les adiciona el cambio entre dos periodos consecutivos de todos los rubros de balance, agrupados en Capital de Trabajo y de Inversión (Deuda o Capital). La suma se agrega con diferente signo aritmético cuando el rubro proviene de un activo que dé un pasivo. La diferencia entre los totales de ingresos y egresos es el saldo de caja inicial o del periodo, el cual es adicionado a la caja final del lapso anterior, para obtener la Caja Final resultante, que será conectada al mismo balance en Efectivo y Bancos.  $\odot$ 

Profit After Taxes) y FEN.

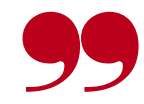

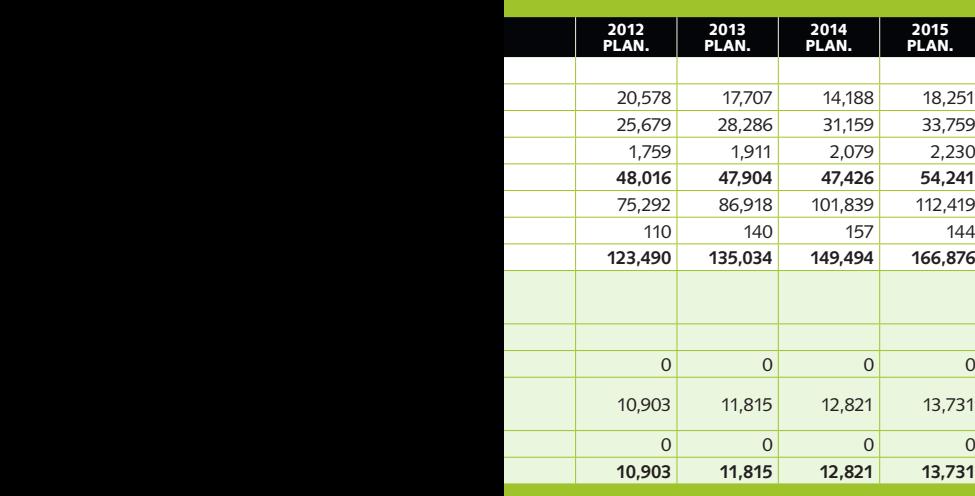

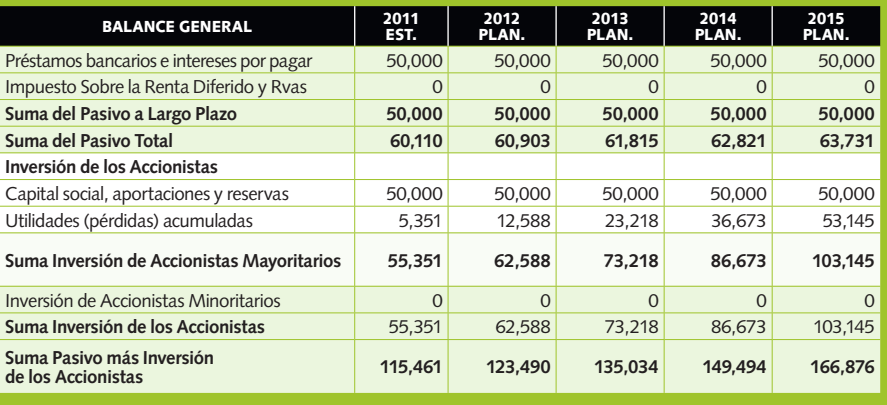

**EL ÚLTIMO** renglón de composición en el balance es denominado Efectivo y Bancos, y éste será la cuenta de cuadre. El renglón aumenta cuando las fuentes de capital exceden a la inversión en activos netos (incluye pasivos sin costo) y viceversa.

# **COSTO PROMEDIO PONDERADO DEL CAPITAL O DE INVERSIÓN**

Una vez terminada la estimación de los Estados Financieros Proforma, sigue a la estimación del Costo del Capital o Inversión, denominado WACC (Weighted Average Cost of Capital) o Costo Promedio Ponderado del Capital (CPPC), definido como la suma del porcentaje Costo de Deuda y el porcentaje Costo de Capital. Para el caso del cálculo del porcentaje Costo de Deuda, se toma el valor de mercado de la misma. De manera práctica se sugiere utilizar el cálculo de flujos de cada deuda con costo (identificando costos de interés y gastos de deuda, comisiones, garantías, etcétera) y a su resultado, la Tasa Interna de Retorno (TIR) por periodo, convertirla en Tasa de Interés Efectiva (TIE), que

multiplicada por la ponderación de uso equivalente nos da el porcentaje de costo correspondiente en términos efectivos.

# **COSTO DE CAPITAL O DE ACCIONISTAS**

El porcentaje Costo de Capital puede calcularse por diversos métodos, entre ellos:

- <sup>1</sup> **Retorno Esperado** de Inversión (ROIC, Return on Investment Capital) estimado subjetivamente y en ocasiones medido como costo o porcentaje WACC.
- <sup>2</sup> **Costo de Oportunidad** de una alternativa no tomada.
- <sup>3</sup> **Modelo de Flujos** de Caja Descontados (presentado por Gordon y Shapiro).
- <sup>4</sup> **Modelo CAPM** (Capital Asset Pricing Model).

*Toda empresa lucrativa debería tener como objetivo la maximización de porcentaje ROIC menos porcentaje WACC, y así incrementar el valor de la firma.*

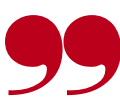

<sup>5</sup> **Modelo CAPM** ajustado, utilizando propuestas de Damodaran (Investment Valuation, 2006) para el caso del Riesgo País México y de Fernández (El peligro de utilizar Betas calculadas, 2007) referidas en su caso al cálculo de Beta.

El primer método es empírico y deseado como meta de rendimiento de una inversión de capital. Adicionalmente el porcentaje de Costo de Capital puede ser referido como el costo de oportunidad identificado de la alternativa no tomada en lugar de la dispuesta.

El modelo de Gordon y Shapiro refiere que el porcentaje Costo de Capital (K) es igual a la tasa de rentabilidad exigida, calculada como el flujo de dividendos futuros esperados (D), divididos por la suma del precio de la acción (P) y un factor de crecimiento (G):

 $K = (D1 / P) + G y$  donde  $D1 =$  $Do*(1+G)$ .

Una metodología alternativa para llegar al cálculo del porcentaje Costo de Capital es utilizando el modelo de CAPM, que indica que el porcentaje Costo de Capital (K) equivale a la su-

# NÚMEROS Y APLICACIONES

Resultados (MILES DE PESOS) **CONTINÚA LA** estimación del Estado de Resultados y Flujo Efectivo Neto.

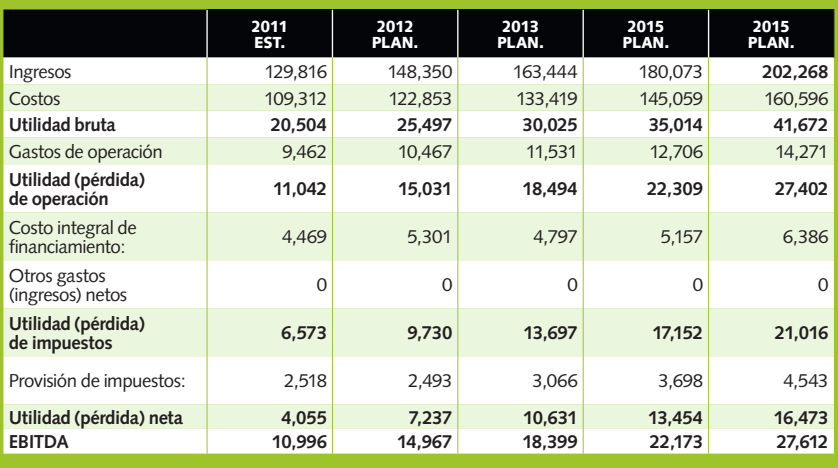

**PARA EL** Flujo de Efectivo estimado a través del método indirecto -a partir de los cambios del balance entre periodos- se utiliza la tabla siguiente:

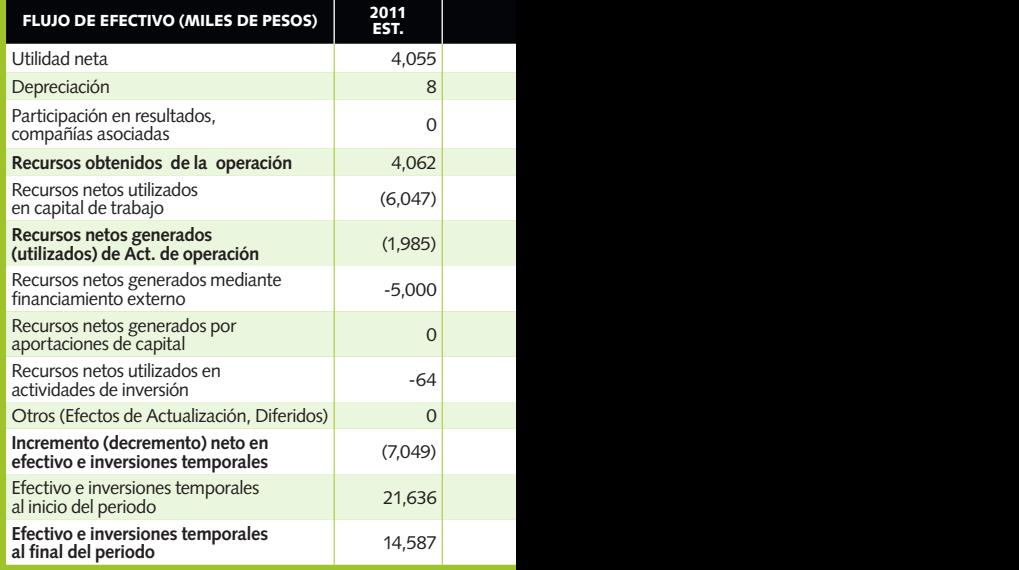

ma de la Tasa Libre de Mercado (k1), más una constante de riesgo denominada Beta (B), que multiplica a la diferencia entre la tasa de rendimiento (para cinco años) de las acciones en Bolsa, Return on Equity (ROE) y la Tasa Libre mencionada es:  $K = k1 + B^*(ROE-k1)$ .

Alternativamente, se puede utilizar la ROE de la industria. Actualmente, las empresas listadas en Bolsa publican a través de casas de bolsa sus betas correspondientes. La Beta se calcula a través del método de mínimos cuadrados, utilizando como variables el precio de la acción pública de la empresa y el índice en donde se reporta. Se calcula el rendimiento suavizado (por medio de logaritmos naturales para el cambio exponencial) de ambos, que incluye precios e índice, y su diferencia, los cuales se introducen en el cálculo de mínimos cuadrados, de tal manera que el valor de la pendiente de la línea recta ajustada resulta ser la Beta.

Damodaran nos ayuda a identificar en diversas publicaciones, mediante la introducción del Riesgo País, una manera pragmática de

cálculo utilizando el mismo CAPM a través de:

- **O** Reconocer que la diferencia entre el ROE y la tasa libre de riesgo es de 5% promedio. Equivale a la diferencia por encima del retorno esperado por un inversionista en el mercado de valores o renta variable americano (S&P) y el retorno ofrecido por una tasa libre de mercado, es decir, aproximado a una tasa de interés de un bono gubernamental a 10 años.
- <sup>2</sup> **Estimar el Riesgo País** para varios casos (similar a aquellos publicados por Morgan Stanley) y su utilización en el cálculo del Costo de Capital (K). Es decir el porcentaje de K es igual al porcentaje Tasa Libre de Mercado

(k1) más el porcentaje Riesgo País (Rp), multiplicando por Beta la diferencia entre ROE y k1, ya señalada como 5% p.a. Para facilidad de cálculo:

```
K = (k1+Rp) + B*(ROE-k1) =(k1+1.5%)+B*(5%).
```
La metodología de Fernández facilita el cálculo de Beta (B), por medio de la definición de una tabla de factores y ponderaciones que influyen en la estimación del riesgo de mercado, el cual simplifica, alternativamente, a empresas no públicas su uso. Se presenta un ejemplo de factores con ponderaciones específicas, que califi-

Una metodología alternativa para el cálculo del porcentaje Costo de Capital es utilizando el modelo CAPM. cadas subjetivamente entre uno (muy bajo) y cinco (muy alto) nos permiten llegar a un subtotal, que dividido entre dos calcula un valor estimado de Beta:

**D** Negocio Sector (15%).

# **Apalancamiento** Operativo (10%).

**Directivos** (5%). **Divisa** de Cambio (5%).

**Riesgo** País (5%).

- **Estabilidad** de Flujos de Caja (15%).
- **Endeudamiento** (15%).
- **Liquidez** de la Inversión (12%).
- **Acceso** a Financiamiento (10%)
- **Socios** (2%).
- **Estrategia** (6%).

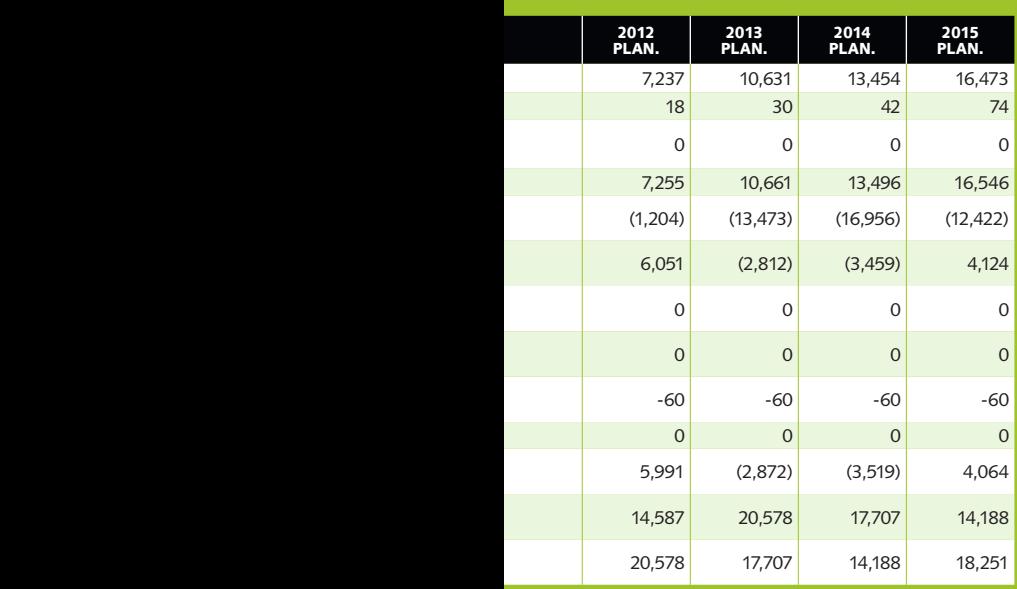

**UNA VEZ** terminada la estimación de los Estados Financieros Proforma, se realiza la estimación del Costo del Capital o Inversión denominado WACC o CPPC. Para el análisis del costo de deuda, y de manera práctica, se sugiere utilizar el cálculo de flujos de cada deuda con costo.

> **FINANCIAMIENTO CORTO PLAZO \$500,000 A TIE 4.5% + 4 CON 2% DE COMISIÓN. FINANCIAMIENTO LARGO PLAZO \$1,500.00 A TIE + 5 Y COSTO ESCRITURACIÓN. INVERSIÓN DE \$100,000 A TIE MENOS 1%.**

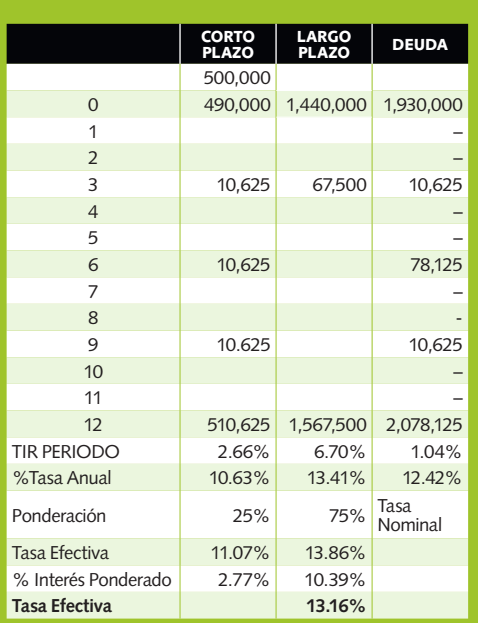

# **PONDERACIÓN DEL COSTO DEL CAPITAL Y DE DEUDA PARA EL CÁLCULO DEL CPPC**

EL cálculo del Costo Porcentual Ponderado del Capital, o Inversión porcentaje CPPC o porcentaje WACC, es la suma ponderada del porcentaje Costo de Deuda (D) más el porcentaje Costo de Capital (CC). El porcentaje D debe de incluirse en términos después de impuestos, convirtiéndolo mediante la multiplicación (1-t) siendo t la tasa impositiva (ISR = 30%) y para ello se debe considerar las tasas de interés de retorno efectivas resultantes de los flujos. Un ejemplo es el siguiente:

# Suma ponderada

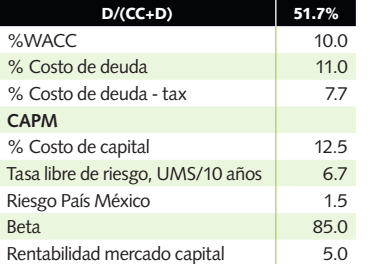

# **MÉTODOS DE VALORACIÓN DEL FLUJO DE EFECTIVO OPERACIONAL**

El cálculo del Flujo Efectivo Neto (FEN) se logra tomando como base el cálculo del Earnings Beefore Interst and Taxes (EBIT) o flujo de efectivo operacional esperado por cada año, proyectado en el Estado Financiero Proforma mencionado inicialmente. Al EBIT se le deducen los Impuestos Efectivos (IE) para llegar al NOPAT (Net Operating Profit After Taxes); FEN es el resultado de devolverle la depreciación, como un costo que no afecta el efectivo, y restarle el cambio en el Capital de Trabajo y la inversión en Activos Fijos, llamada CAPEX (Capital Expenditures) del periodo en referencia de la siguiente forma: NOPAT = EBIT – IE, y como resultado:

FEN = NOPAT+D - CCT – CAPEX

Al resultado de los FEN futuros estimados anualmente se les lleva al tiempo presente (VPN) mediante la formulación de VNA de Excel traducida al español, y que utiliza los factores de cálculo del tiempo para

transformar un flujo futuro al presente. Para pasar de valor futuro a valor presente, estos flujos esperados se descuentan a la tasa de costo del capital o inversión porcentaje WACC o porcentaje CPPC.

Existe la problemática de realizar cálculos para varios periodos, es decir a perpetuidad, ello se evita al utilizar un cálculo del valor residual de los mismos (VR) que se define como el último FEN(n) estable medido, dividido entre el porcentaje de costo del capital o inversión porcentaje WACC, menos el gradiente de crecimiento (G) es decir:

 $VR = FEN(n) / (%WACC - G)$ 

Un método para la valoración de empresas utiliza el indicador conocido como EVA (Economic Value Added).

Para realizar un análisis de sensibilidad del valor de empresa (EV), considerar como variables independientes el porcentaje WACC (que es sujeto a cambio a través del tiempo) y el gradiente G de crecimiento, y se sugiere por tanto utilizar una tabla de resultados de valores de firma (EV) para cada costo del capi-

tal porcentaje WACC y vs. crecimiento esperado porcentaje G.

# **OTRO MÉTODO DE VALORACIÓN DE FLUJO DE EFECTIVO OPERACIONAL USANDO EVA**

El último método expresado inicialmente para la valoración de empresas utiliza el indicador EVA, el cual es definido como el ingreso neto operacional menos impuesto (NOPAT), menos el costo de oportunidad. Éste último es calculado como el valor de los activos netos a valor mercado (ANM), multiplicados por el costo del capital o inversión porcentaje WACC, es decir:

EVA = NOPAT- (ANM\*%WACC); alternativamente EVA = ANM\*(%ROIC - %WACC).

ROIC es el porcentaje de retorno del capital invertido, cuya fórmula es ROIC=NOPAT/ANM, éste último es la inversa y equivalente al capital invertido o capital contable (CC) más deuda neta (DN), según el uso de la fórmula de balance de Luca Paccioli

de su obra Summa Arithmetica. Por consiguiente, toda empresa lucrativa debería tener como objetivo la maximización de porcentaje ROIC menos porcentaje WACC, y así incrementar el valor de la firma. Del EVA se origina el MVA (Market Value Added) equivalente al valor presente neto de los EVA futuros, y que es el capital agregado. Por lo que MVA es igual al Valor de Mercado del Patrimonio (o valor de capitalización de una empresa pública), menos el Valor Contable del patrimonio o MVA = VC-CC, considerando un mismo valor de deuda en ambos. Por consiguiente, el Valor de Empresa utilizando esta metodología sería igual al Capital inicial invertido K(o) más el MVA o el valor presente de los EVA futuros, es decir:

EV=ANM(o)+ (EVA\*VPN).

Por último, es relevante mencionar la necesidad del uso de escenarios mediante un análisis de sensibilidad, utilizando alguna herramienta de simulación de Montecarlo, técnica muy eficiente para analizar elementos de incertidumbre. Con ello podemos sensibilizar variables dependientes como los ingresos o el volumen de venta esperado en una empresa.

La probabilidad de un evento utilizando, por ejemplo, las herramientas de Cristal Ball de Oracle o del profesor de negocios en Stanford, Savage, permiten -partiendo de las frecuencias relativas observadas mediante muestreo a una población grande (más de un millón de casos o experimentos)‒ que se refleje la probabilidad de ocurrencia de dicho evento, utilizando a su vez diversas distribuciones de probabilidad estadística. Para su cálculo se definen los supuestos y el comportamiento de las variables independientes, así como las de decisión, se señalan las variables dependientes para las cuales se desea conocer su valor de ocurrencia, se indica el número de corridas y se establece su ocurrencia; asimismo, mediante una gráfica se permite interpretar el resultado.

> MARIO A. GONZÁLEZ ES DIRECTOR DE FINANZAS Y ADMINISTRACIÓN DE FÁRMACOS NACIONALES, Y CATEDRÁTICO DE LA MAESTRÍA EN ADMINISTRACIÓN EN LA UNIVERSIDAD POLITÉCNICA DE MORELOS gonzalez.marioalberto@gmail. com http://mariogonzalez.weebly.com/

# XXVII Premio de Investigación **Financiera IMEF-Ernst & Young**

# Visión que transforma la realidad financiera

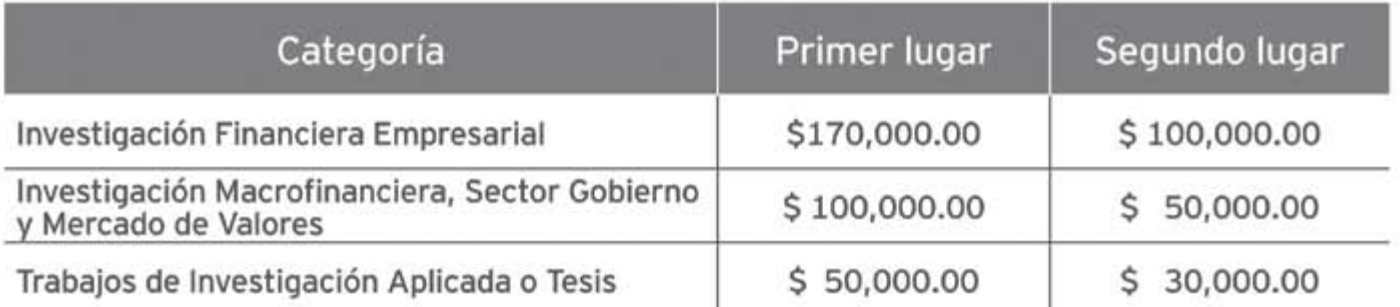

- Fecha límite de entrega de trabajos: Lunes 15 de agosto de 2011
- Informes: IMEF, A.C.Patricio Sanz No. 1516, Col. del Valle, 03100 México, D. F., Tels. (01 55) 5559 8366, 9151 5100 Fax 9151 5127.
- **Consulta las bases:** www.imef.org.mx www.ey.com/mx

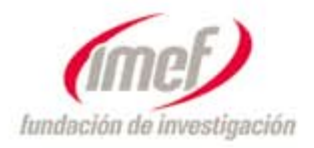

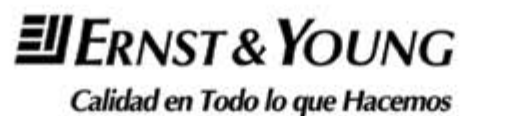

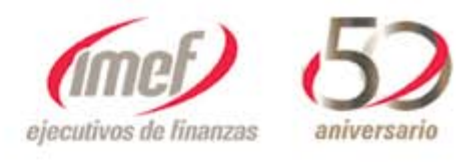